## AMC TELEWORK CHECKLIST

| ACTION                                                                                                    | RESPONSIBLE         | SIGN |
|----------------------------------------------------------------------------------------------------|---------------------|------|
|                                                                                                    | OFFICER             |      |
| 1. Sign Out GFE Laptop                                                                                                    | Employee/IT         |      |
| 2. Sign out a Camera / Headset                                                                                                    | Employee/IT         |      |
| 3. Request a VPN account from IT support                                                                                                    | Employee/IT         |      |
| 4. Complete and sign AF Form 4433 (To IT support)                                                                                                    | Employee/IT         |      |
| 5. Obtain "Setting up Connectoid (USAF AFNET VPN)" Handout from IT (Save to your desktop)                                                                                                    | Employee/IT         |      |
| Configure and test your VPN account                                                                                                    | Employee            |      |
| 7. Ensure Office Communicator is loaded / functioning                                                                                                    | Employee            |      |
| 8. Complete and sign DD Form 2946 - Telework Agreement. Ensure Att 2 of AFI 36-816 is pasted into COMPONET-SPECIFIC TERMS AND CONDITIONS Block (To Supervisor and IT)                                                                                              | Employee/Supervisor |      |
| <ol> <li>Take mandatory telework training – print certificate –</li> <li>Supervisor keeps copy (<a href="http://www.telework.gov">http://www.telework.gov</a>)</li> </ol>                                                                                          | Employee            |      |
| 10. Advise your supervisor they must also take mandatory telework training <a href="http://www.telework.gov">http://www.telework.gov</a>                                                                                                    | Employee/Supervisor |      |
| 11. Coordinate the date(s) you will telework in advance with your Supervisor                                                                                                    | Employee/Supervisor |      |
| 12. Take with you: (a) Computer (b) Power Supply (c) CAC reader (d) AFNET VPN User Guide (e) Windows 7 Wireless Connection Guide (f) Camera (g) Headset (h) Phone rosters (i) Your Passwords Sheet (j) Phone number to your IT professional (k) Change your Out Of | Employee            |      |
| Office or Phone Answer Message (I) Work hard drive  13. You must notify the local CPS that you have been                                                                                                    | Employee            |      |
| approved to telework                                                                                                    |                     |      |
| 14. You must notify your Time Keeper that you have been approved to telework                                                                                                    | Employee            |      |
| 15. Phone in to your Supervisor at the beginning of the telework day – use Office Communicator throughout the day                                                                                                    | Employee            |      |
| 16. Code your timecard with Telework hours as "NtDiff/Haz/Oth" NightDiff, Hazard, Other. (TW/TS/TM) *In ATAAPS, Insert Row, Standard, RG, Then TS, TM                                                                                                    | Employee            |      |

## **TELEWORKING TIPS ARE BELOW**

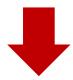

## **TELEWORKING TIPS!**

Test your computer connectivity well ahead of workday

Office Communicator allows you face-to-face access with your Office

Change your office telephone message to say you are teleworking, but on the net

**Every computing task is SLOWER while teleworking** 

Copy frequently used documents to your C Drive – copying or attaching from your shared drives is painfully slow

You will NOT have DSN access and the DSN Operator will not assist you – do you want to give out your home phone number?

If you use paper binders, take them with you

You will not be able to print – and do not connect personal equipment

The screen on your lap top is tiny – be aware of this, SMALL fact

Use numerous shortcuts on your desktop? – they get rearranged

If you received a new CAC Card recently; use all systems/sites at work first – recover old encryption keys too

Remind your coworkers that you are up and 100% functioning while away

Don't let them answer your mail for you

Do have them include you on the conversations that take place in the office

Do have them call you for impromptu meetings and put you on a speaker line

## DO NOT PLUG ANYTHING INTO YOUR COMPUTER!!!